## Eve

이루마 연주

## 이루마의 6집 'P.N.O.N.I' (2008.10)수록곡

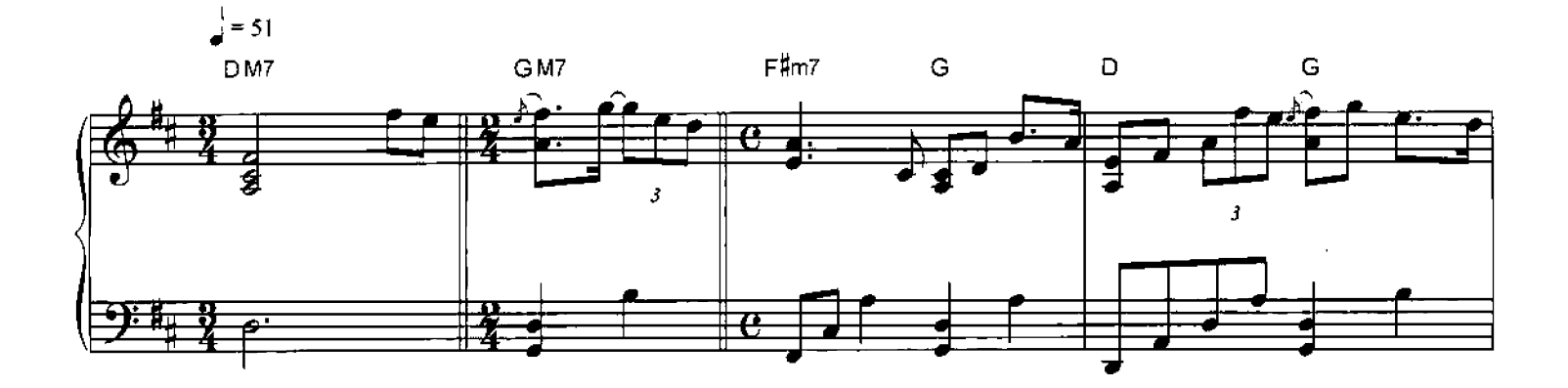

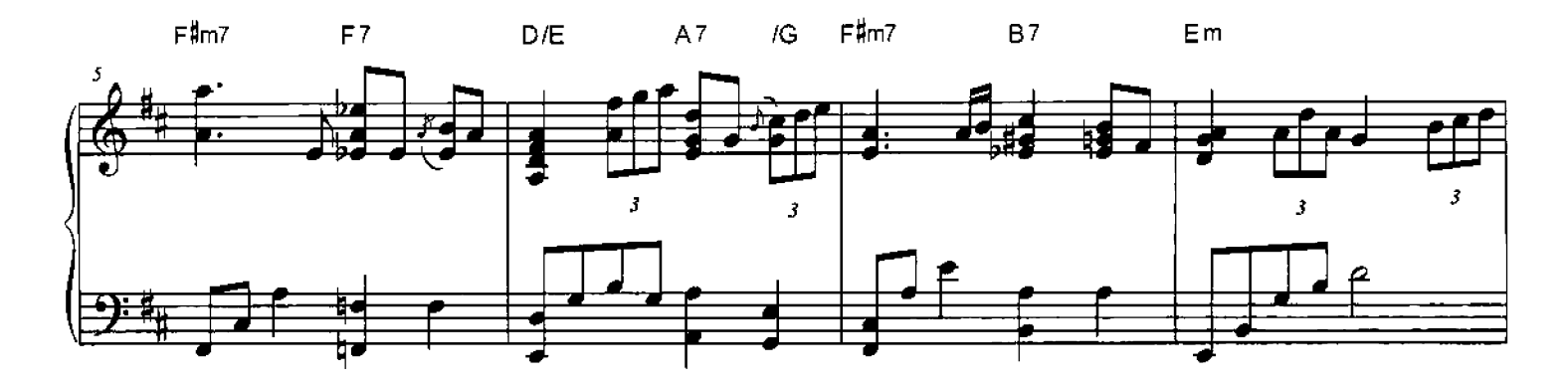

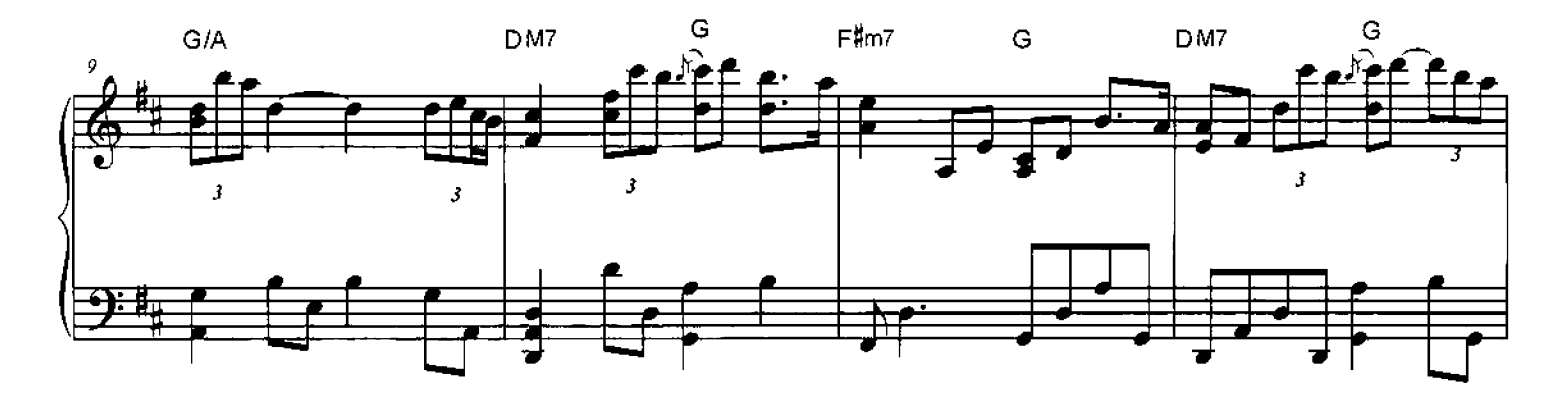

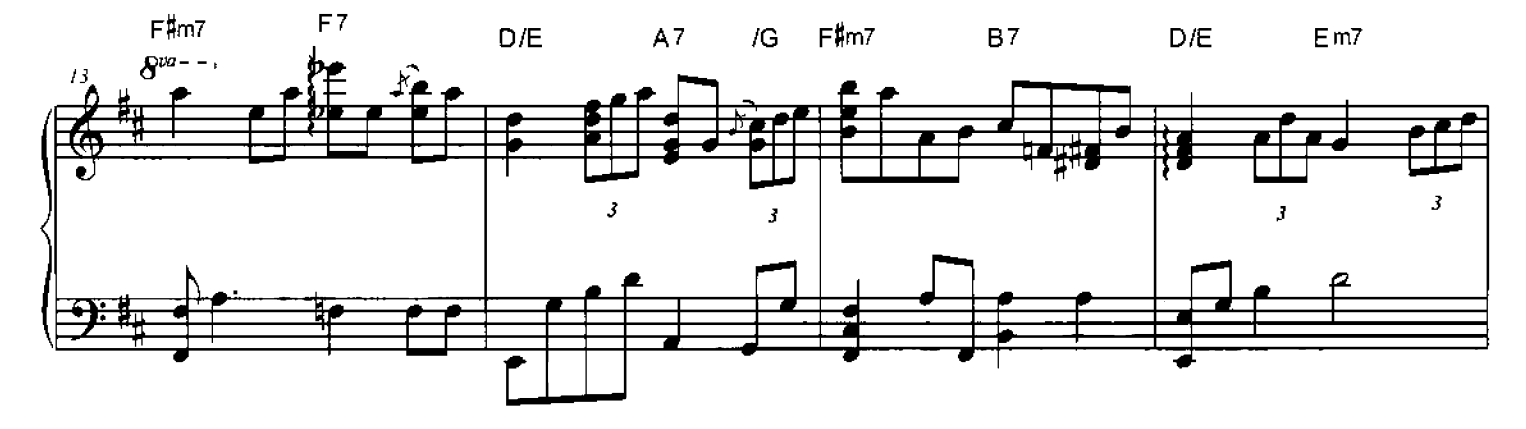

## akbobada.com

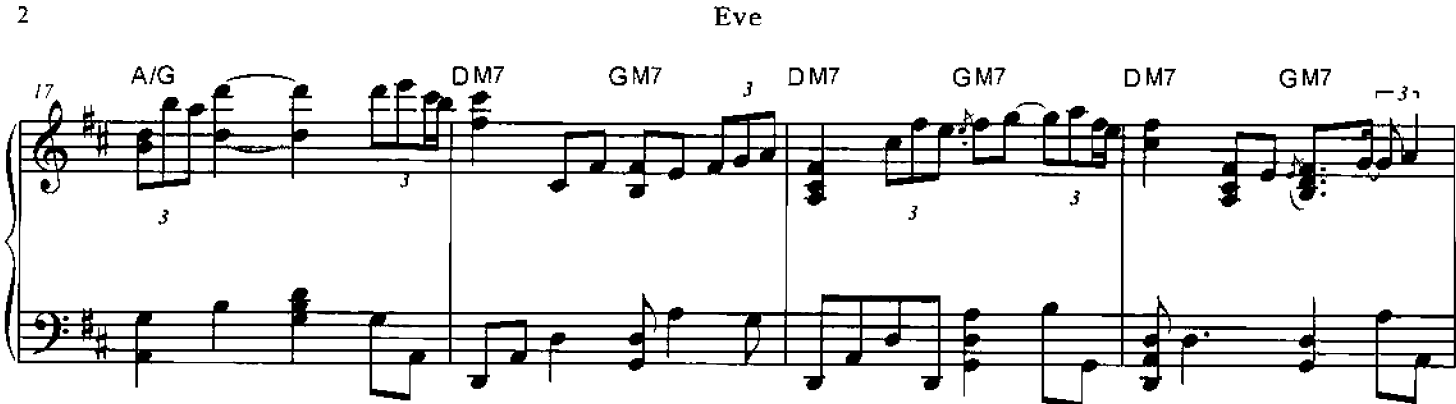

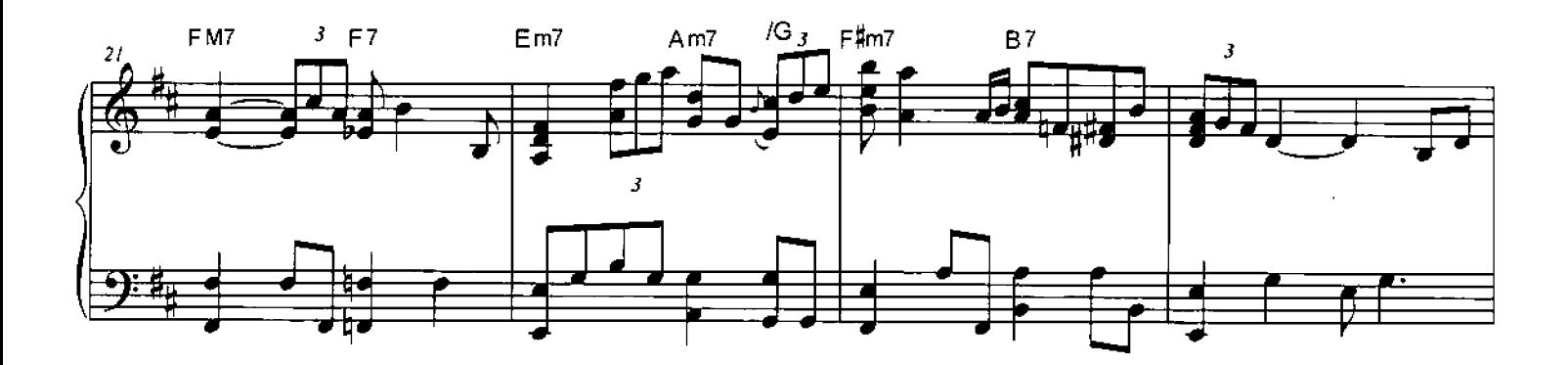

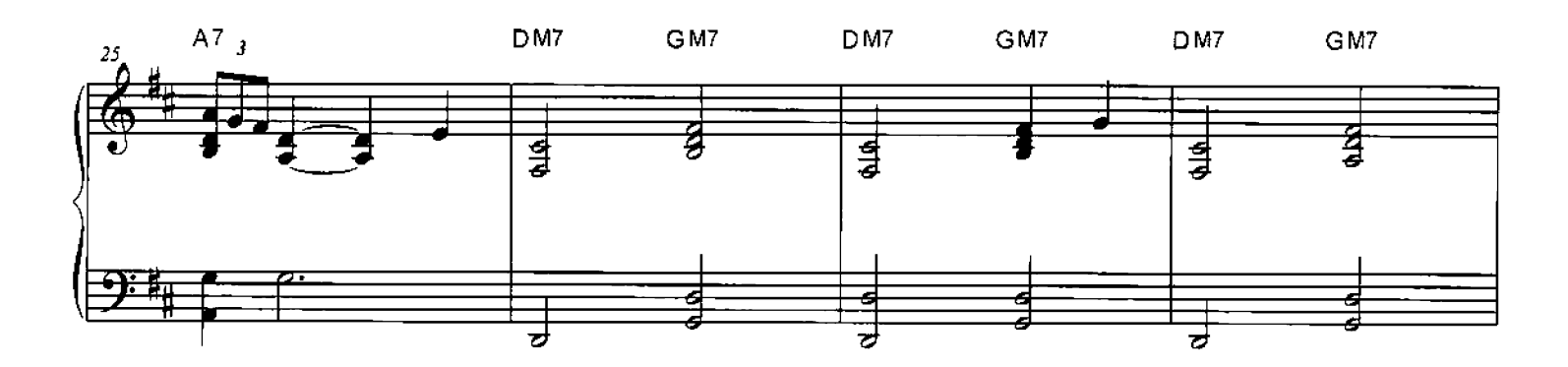

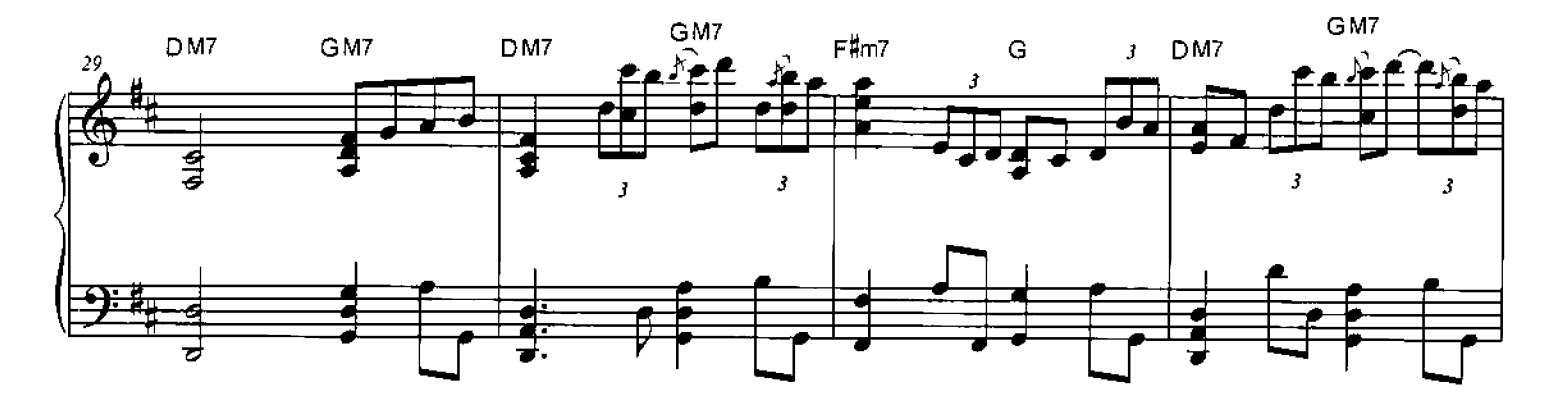

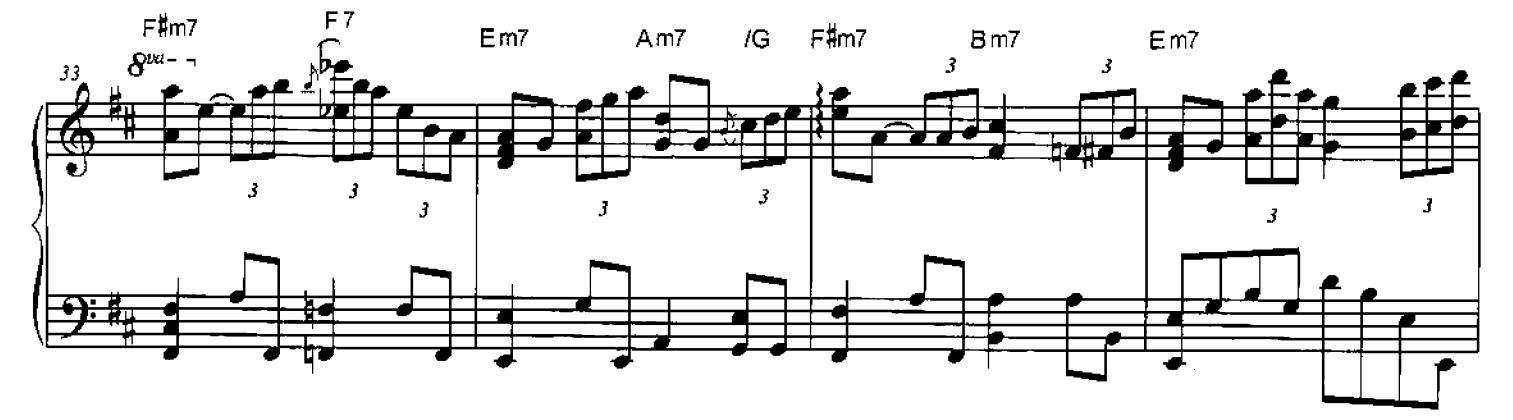

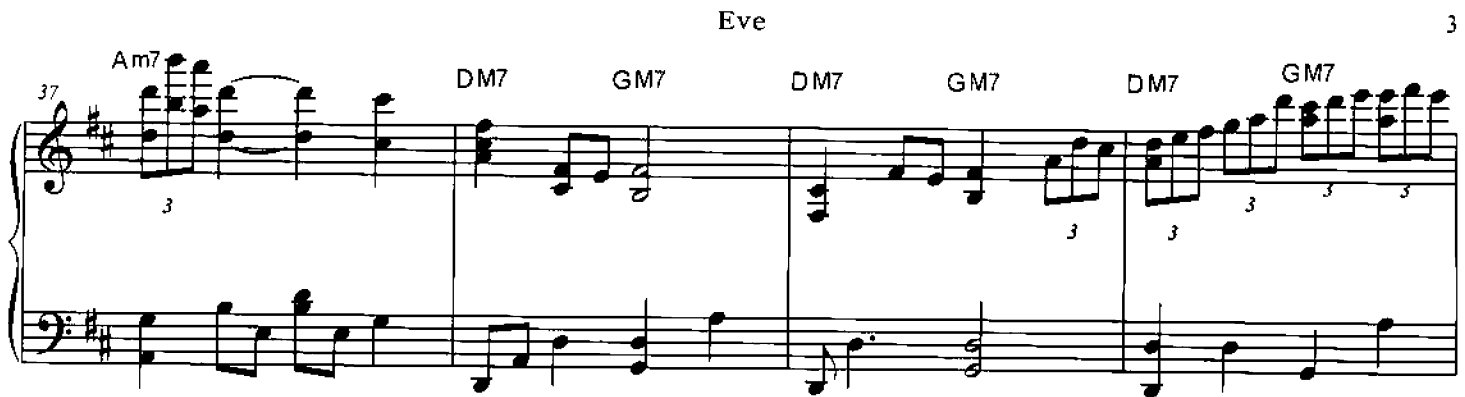

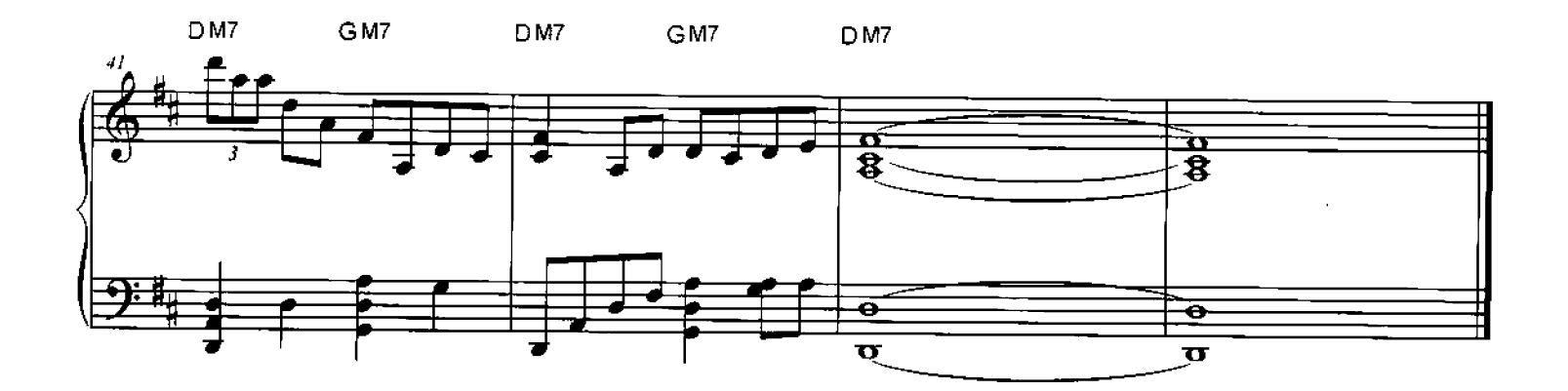